## Towards Compiling Expressions: Prefix, Infix, and Postfix Notation

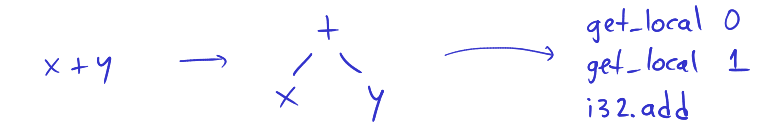

## Overview of Prefix, Infix, Postfix

Let f be a binary operation,  $e_1 e_2$  two expressions We can denote application  $f(e_1,e_2)$  as follows

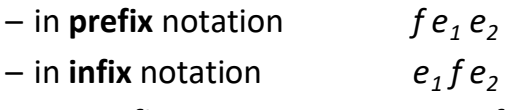

- in **postfix** notation  $e_1 e_2 f$
- Suppose that each operator (like  $f$ ) has a known number of arguments. For nested expressions
	- infix requires parentheses in general
	- prefix and postfix do not require any parantheses!

### Expressions in Different Notation

For infix, assume \* binds stronger than +

There is no need for priorities or parens in the other notations

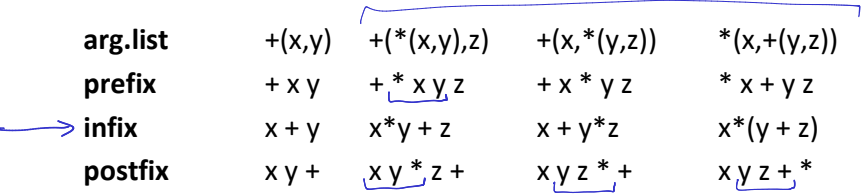

Infix is the only problematic notation and leads to ambiguity Why is it used in math? Ambiguity reminds us of algebraic laws:  $x + y$  looks same from left and from right (commutative)  $x + y + z$  parse trees mathematically equivalent (associative)

### Convert into Prefix and Postfix

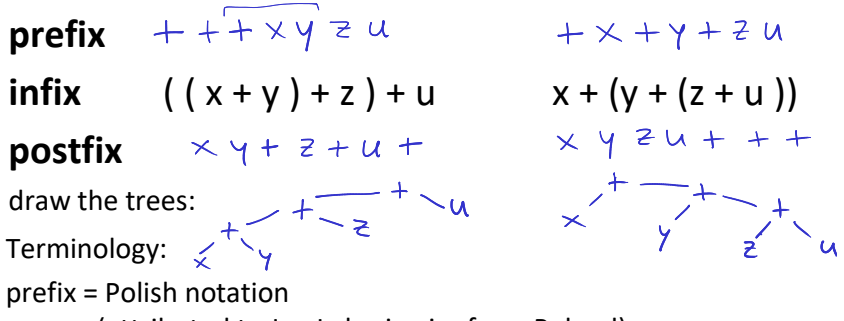

(attributed to Jan Lukasiewicz from Poland)

postfix = Reverse Polish notation (RPN)

Is the sequence of characters in postfix opposite to one in prefix if we have binary operations?

What if we have only unary operations?

### Compare Notation and Trees

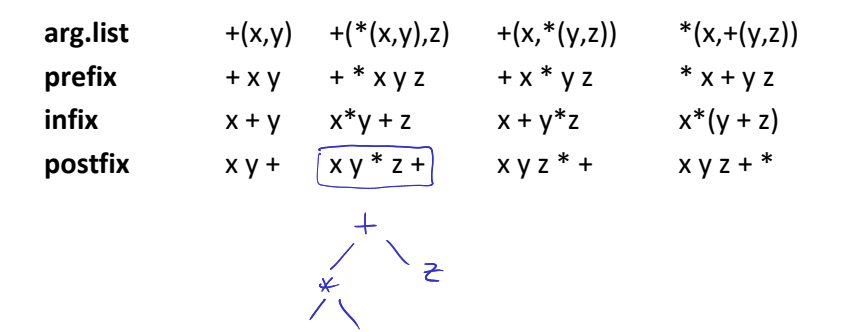

draw ASTs for each expression

How would you pretty print AST into a given form?

Simple Expressions and Tokens sealed abstract class Expr case class Var(varID: String) extends Expr case class Plus(lhs: Expr, rhs: Expr) extends Expr case class Times(lhs: Expr, rhs: Expr) extends Expr

sealed abstract class Token case class ID(str : String) extends Token case class Add extends Token case class Mul extends Token case class O extends Token // ( case class C extends Token // )

### Printing Trees into Lists of Tokens

```
def prefix(e : Expr) : List[Token] = e match {
  case Var(id) => List(ID(id)) \perpcase Plus(e1,e2) => List(Add()) \cdots prefix(e1) \cdots prefix(e2)
  case Times(e1,e2) => List(Mul()) ::: prefix(e1) ::: prefix(e2)
 }
def infix(e : Expr) : List[Token] = e match { // needs to emit parantheses
  case Var(id) => List(ID(id)) \wedgecase Plus(e1,e2) => List(O())::: infix(e1) ::: List(Add()) ::: infix(e2) :::List(C())
  case Times(e1,e2) => List(O())::: infix(e1) ::: List(Mul()) ::: infix(e2) :::List(C())
                                              \lambda \mathcal{L} \mathcal{L} \mathcal{L} \mathcal{L} \mathcal{L} \mathcal{L} \mathcal{L} \mathcal{L} \mathcal{L} \mathcal{L} \mathcal{L} \mathcal{L} \mathcal{L} \mathcal{L} \mathcal{L} \mathcal{L} \mathcal{L} \mathcal{L} \mathcal{L} \mathcal{L} \mathcal{L} \mathcal{L} \mathcal{L} \mathcal{L} 
 }
 def postfix(e : Expr) : List[Token] = e match {
  case Var(id) => List(ID(id))
  case Plus(e1,e2) => postfix(e1) ::: postfix(e2) ::: List(Add())
  case Times(e1,e2) => postfix(e1) ::: postfix(e2) ::: List(Mul())
                                                                                \ast}
```
## LISP: Language with Prefix Notation

- 1958 pioneering language
- Syntax was meant to be abstract syntax
- Treats all operators as user-defined ones, so syntax does not assume the number of arguments is known
	- use parantheses in prefix notation: write  $f(x,y)$  as  $(f \times y)$

```
(defun factorial (n)
```
(if  $(<= n 1)$ ) 1

 $(* n (factorial (- n 1))))$ 

### PostScript: Language using Postfix

- .ps are ASCII files given to PostScriptcompliant printers
- Each file is a program whose execution prints the desired pages
- http://en.wikipedia.org/wiki/PostScript%20pr ogramming%20language

PostScript language tutorial and cookbook

Adobe Systems Incorporated

Reading, MA : Addison Wesley, 1985

ISBN 0-201-10179-3 (pbk.)

### A PostScript Program

/inch {72 mul} def /wedge { newpath 0 0 moveto 1 0 translate 15 rotate 0 15 sin translate 0 0 15 sin 90 90 arc closepath } def gsave 3.75 inch 7.25 inch translate 1 inch 1 inch scale wedge 0.02 setlinewidth stroke grestore gsave

4.25 inch 4.25 inch translate 1.75 inch 1.75 inch scale 0.02 setlinewidth 1 1 12 { 12 div setgray gsave wedge gsave fill grestore 0 setgray stroke grestore 30 rotate  $}\$ for grestore showpage

# If we send it to printer (or run GhostView viewer gv) we get

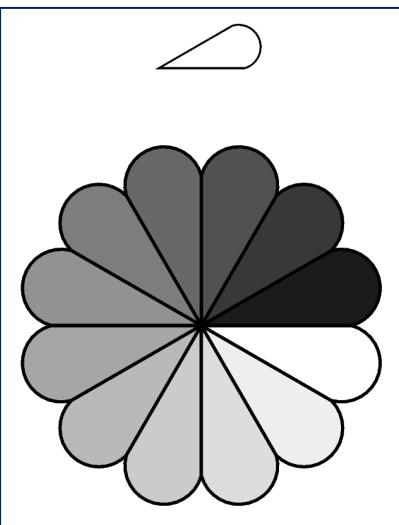

4.25 inch 4.25 inch translate 1.75 inch 1.75 inch scale 0.02 setlinewidth 1 1 12 { 12 div setgray gsave wedge gsave fill grestore 0 setgray stroke grestore 30 rotate } for grestore showpage

# Why postfix? Can evaluate it using stack

```
def postEval(env : Map[String,Int], pexpr : Array(Token)) : Int = { // no recursion!
  var stack : Array[Int] = new Array[Int](512)
  var top : Int = 0; var pos : Int = 0while (pos < pexpr.length) {
   pexpr(pos) match {
     case ID(v) \Rightarrow top = top + 1stack(top) = env(v)case Add() \Rightarrow stack(top - 1) = stack(top - 1) + stack(top)top = top - 1case Mul() => stack(top -1) = stack(top -1) * stack(top)
                    top = top - 1}
   pos = pos + 1}
  stack(top)
}
                                            x \rightarrow 3, y \rightarrow 4, z \rightarrow 5infix: x^*(v+z)postfix: x y z + x^*Run 'postfix' for this env
```
## Evaluating Infix Needs Recursion

The recursive interpreter:

```
def infixEval(env : Map[String,Int], expr : Expr) : Int =
expr match {
  case Var(id) => env(id)
  case Plus(e1.e2) \Rightarrow \inf_{x}(\text{env.e1}) + \inf_{x}(\text{env.e2})case Times(e1,e2) => infix(env,e1) * infix(env,e2)
}
```
Maximal stack depth in interpreter = expression height

### Compiling Expressions

• Evaluating postfix expressions is like running a stack-based virtual machine on compiled code

• Compiling expressions for stack machine is like translating expressions into postfix form

### Expression, Tree, Postfix, Code

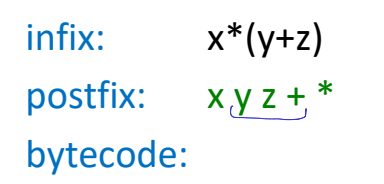

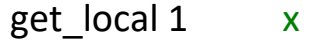

- get local 2 y
- get local 3 z
- $i32$ .add  $+$
- $i32$ .mul  $*$

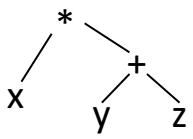

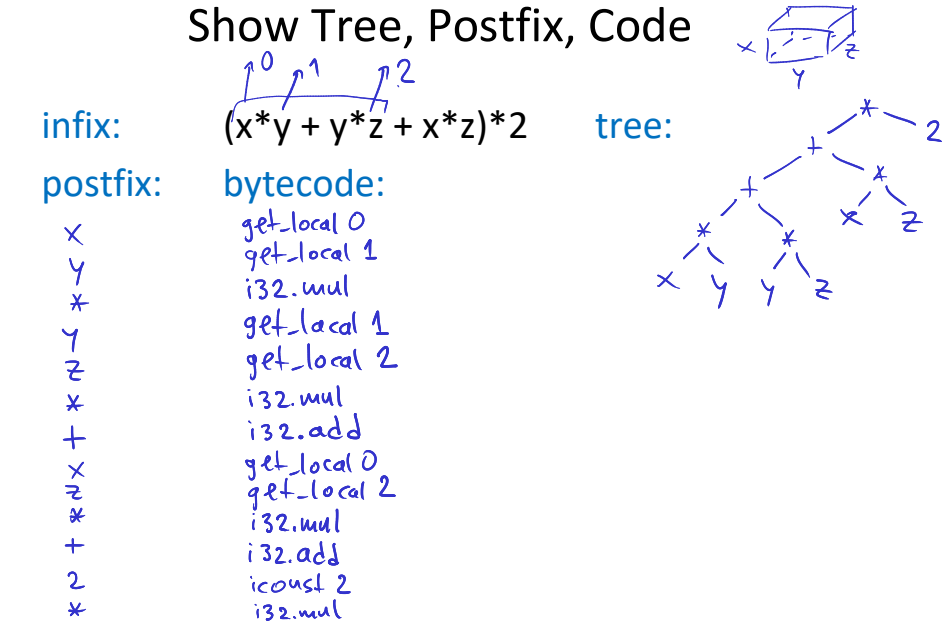

# "Printing" Trees into Bytecodes

To evaluate  $e_1^*e_2$  interpreter

- $-$  evaluates  $e_1$
- $-$  evaluates  $e_2$

}

– combines the result using \*

Compiler for  $e_1^*e_2$  emits:

- $-$  code for  $e_1$  that leaves result on the stack, followed by
- code for  $e_2$  that leaves result on the stack, followed by
- arithmetic instruction that takes values from the stack and leaves the result on the stack

def compile(e : Expr) : List[Bytecode] = e match {  $// \sim$  postfix printer case Var(id) => List(Igetlocal(slotFor(id)))

 $\rightarrow$  case Plus(e1,e2) => compile(e1) ::: compile(e2) ::: List( $\text{ladd}()$ ) case Times(e1,e2) => compile(e1) ::: compile(e2) ::: List( $\text{Imul}()$ )

## Local Variables

- Assigning indices (called slots) to local variables using function slotOf : VarSymbol  $\rightarrow$  {0,1,2,3,...}
- How to compute the indices?

…

… }

– assign them in the order in which they appear in the tree

def compile(e : Expr) : List[Bytecode] = e match {

```
case Var(id) => List(Igetlocal(slotFor(id)))
```

```
}
def compileStmt(s : Statmt) : List[Bytecode] = s match {
 \frac{1}{\theta} id=e
case Assign(id,e) =>\text{compile}(e)::: List(Iset_local(slotFor(id)))
```
### Shorthand Notation for Translation

$$
[e1 + e2] =
$$
  
\n
$$
[e1]
$$
  
\n
$$
[e2]
$$
  
\n
$$
[e2]
$$
  
\n
$$
[e1 + e2] =
$$
  
\n
$$
[e1]
$$
  
\n
$$
[e2]
$$

 $ig_2$  mul